## TEMA: ORGANIGRAMA CON LA APLICACIÓN SMARTART DESDE POWERPOINT.

## NOMBRE:

## CURSO:

IED:

FECHA:

## LOS PROGRAMAS DE OFFICE

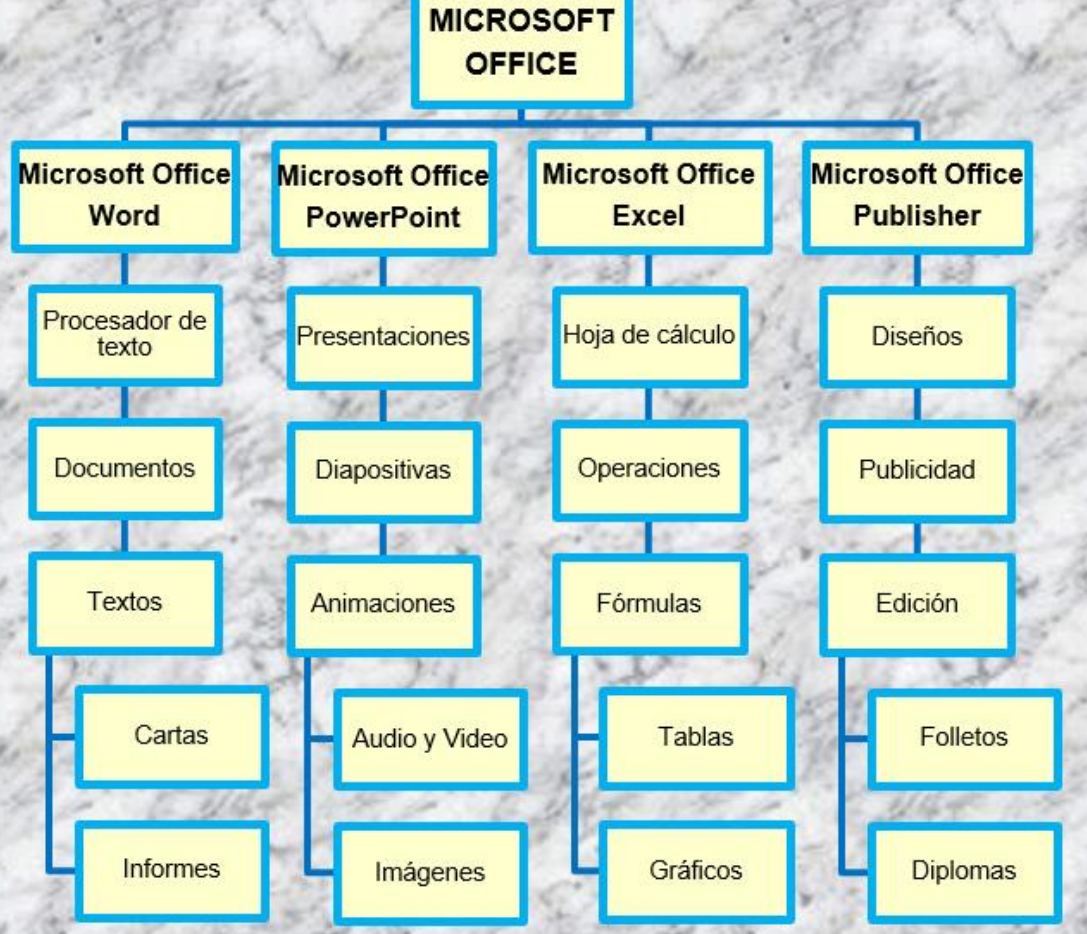